# **OsmoTRX - Bug #3654**

# **Can't select LimeSDR by serial number**

10/15/2018 03:01 PM - Y2Kot

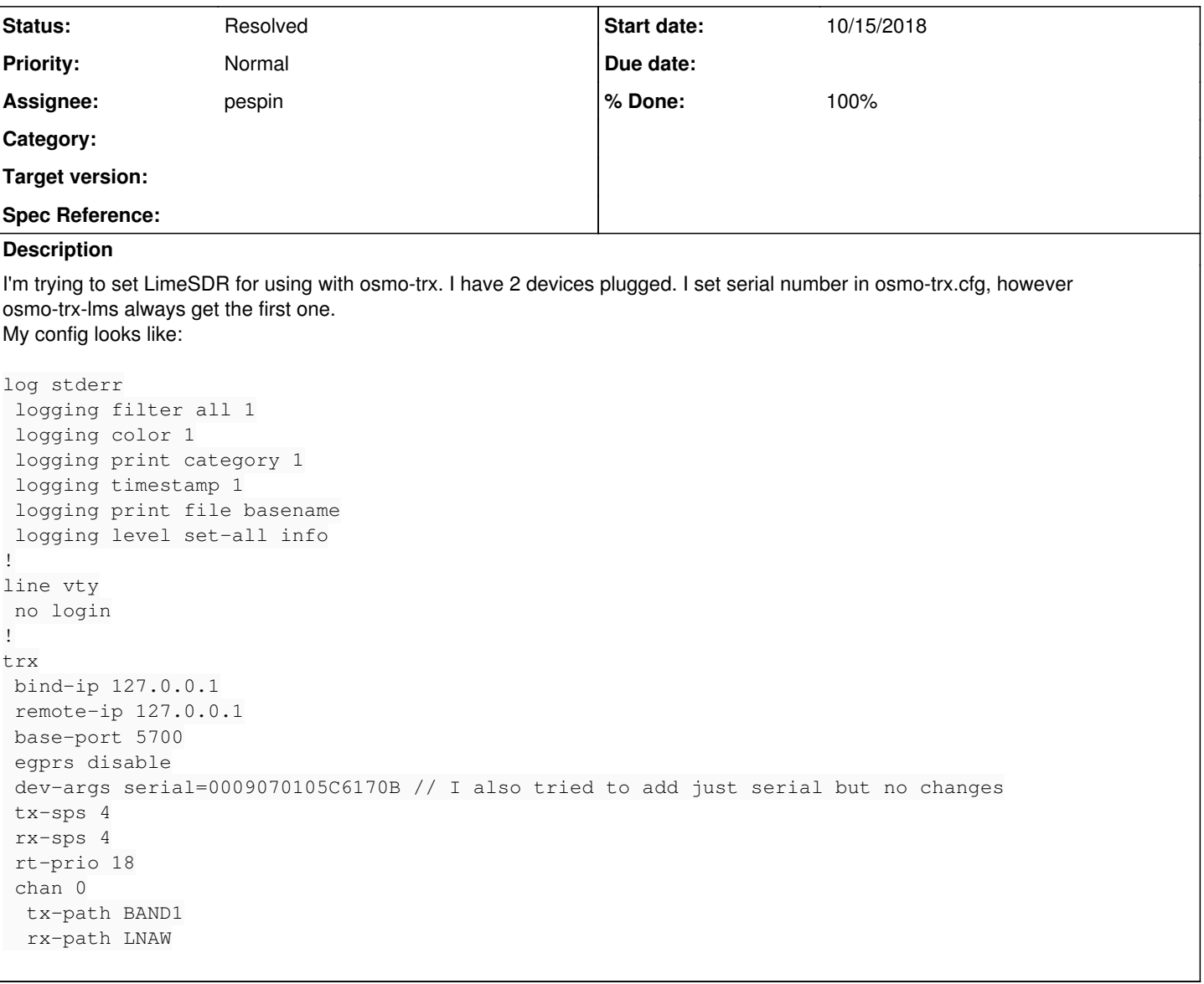

### **History**

#### **#1 - 11/29/2018 12:24 PM - laforge**

*- Assignee set to osmith*

#### **#2 - 11/29/2018 12:26 PM - laforge**

#### **#3 - 12/03/2018 06:27 PM - pespin**

Check LMSDevice::open in ./Transceiver52M/device/lms/LMSDevice.cpp, "args" is passed there as a string.

What I would do: accept in VTY same format as we use for osmo-trx-uhd, for instance: "LimeSDR-USB,addr=1d50:6108,serial=0009060B00471827"

Then, create a function which splits each token into an vector of strings (comma is the separator).

Then, for each lms\_info\_str\_t returned in LMS\_GetDeviceList(info\_list), check if all strings coming from the generated vector can be found as substrings of that lms\_info\_str\_t. If that's the case, return that one.

Modify the call to LMS\_Open() to use the returned lms\_info\_str\_t instead of info\_list<sup>[0](#page--1-0)</sup>.

### **#4 - 12/10/2018 03:53 PM - osmith**

*- Status changed from New to In Progress*

*- % Done changed from 0 to 10*

## **#5 - 12/11/2018 03:51 PM - osmith**

*- % Done changed from 10 to 90*

Patches submitted.

[https://gerrit.osmocom.org/#/q/topic:limesdr-dev-args+\(status:open+OR+status:merged\)](https://gerrit.osmocom.org/#/q/topic:limesdr-dev-args+(status:open+OR+status:merged))

## **#6 - 12/13/2018 11:13 AM - pespin**

*- Assignee changed from osmith to pespin*

Merged, assigning to myself to make use of this feature in osmo-trx-lms attached in osmo-gsm-tester.

## **#7 - 03/06/2019 05:49 PM - pespin**

*- Status changed from In Progress to Resolved*

*- % Done changed from 90 to 100*

Patch submitted in<https://gerrit.osmocom.org/#/c/osmo-gsm-tester/+/13150/>uses it in osmo-gsm-tester.